## **МІНІСТЕРСТВО ОСВІТИ І НАУКИ УКРАЇНА ТЕХНОЛОГО-ЕКОНОМІЧНИЙ КОЛЕДЖ МИКОЛАЇВСЬКОГОНАЦІОНАЛЬНОГОАГРАРНОГОУНІВЕРСИТЕТУ**

## **АВТОМАТИЗАЦІЯ ТЕХНОЛОГІЧНИХ ПРОЦЕСІВ І СИСТЕМАВТОМАТИЧНОГО КЕРУВАННЯ**

**Методичні рекомендації та вимоги до виконання курсового проєкту для здобувачів фахової передвищої освіти спеціальності 141 Електроенергетика, електротехніка та електромеханіка**

> Миколаїв 2021

**Укладачі:** Бацуровська Ілона Вікторівна, доцент кафедри електроенергетики, електротехніки та електромеханіки Миколаївського національного аграрного університету, доктор педагогічних наук, кваліфікаційна категорія «спеціаліст вищої категорії»;

Бєлова Світлана Анатоліївна, завідувач технічного відділення Технологоекономічного коледжу Миколаївського національного аграрного університету, викладач інформаційних дисциплін, кваліфікаційна категорія «спеціаліст вищої категорії».

**Рецензент:** Садовий Олексій Степанович, завідувач кафедри агроінженерії Миколаївського національного аграрного університету, кандидат технічних наук спеціальність 05.09.01 – Електричні машини й апарати, доцент, викладач, кваліфікаційна категорія «спеціаліст вищої категорії»

У методичних рекомендаціях розглянуті особливості написання курсового проєкту з дисципліни «Автоматизація технологічних процесів і систем автоматичного керування» здобувачами фахової передвищої освіти спеціальності 141 Електроенергетика, електротехніка та електромеханіка, а також вимоги до теоретичної і розрахункової частин проєкту.

Рекомендовано цикловою комісією електроенергетики, електротехніки та електромеханіки. Протокол № 4 від «29 «11 2021 р.

## ЗМІСТ

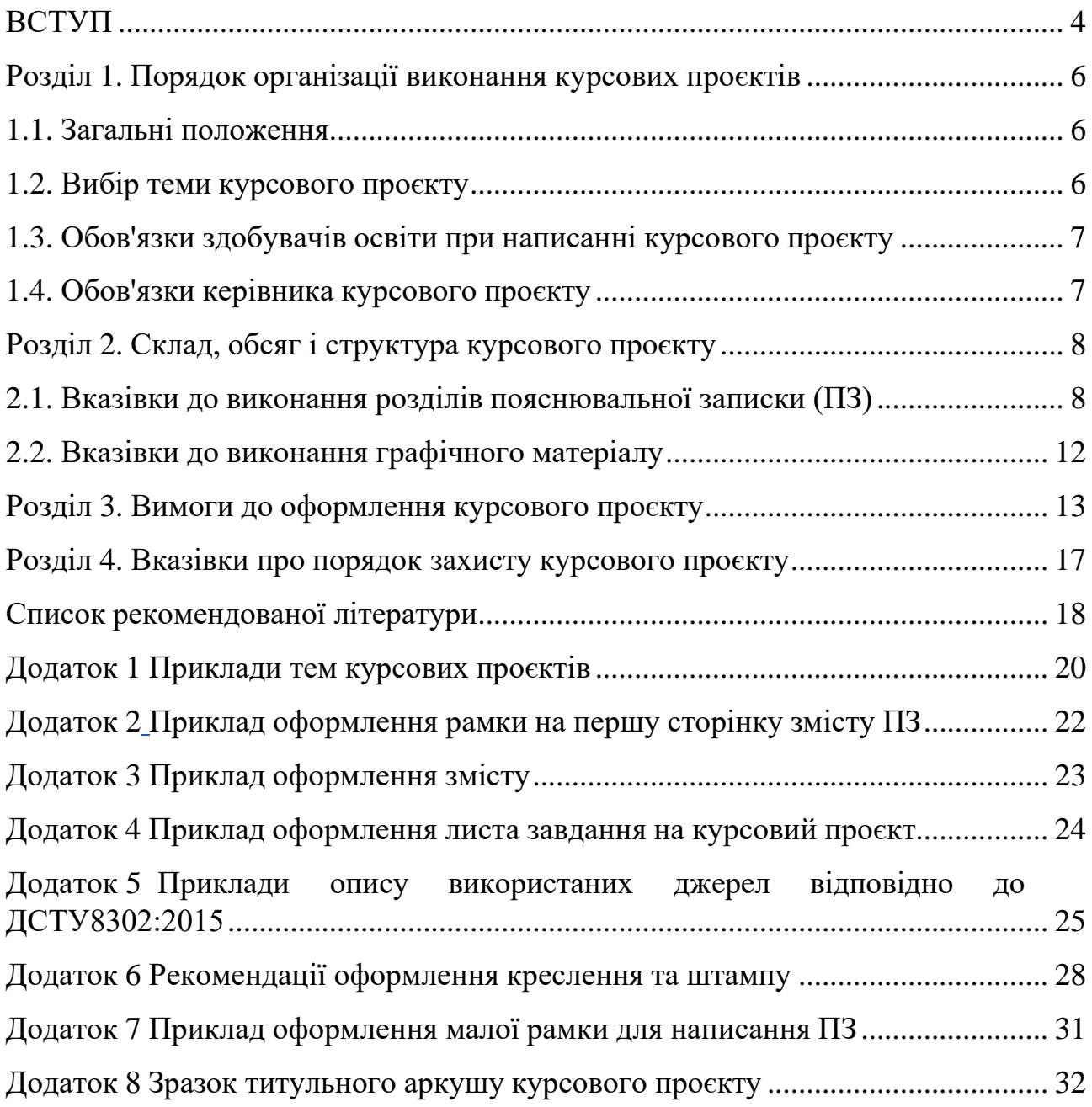

<span id="page-3-0"></span>Автоматизація технологічних процесів будь-якої галузі промисловості здійснюється або на аналогових, або дискретних засобах автоматизації. Останнім часом зростає застосування дискретних систем автоматичного регулювання і керування технологічними процесами. Це стало наслідком розвитку сучасних засобів обчислювальної техніки, зокрема контролерів.

Суттєва перевага цифрових контролерів порівняно з аналоговими регуляторами – легкість реалізації алгоритму керування об'єктом і можливість пристосування їх до характеристик об'єкта керування без будь-яких конструктивних змін.

Отже, виникає потреба у вивченні методів і дослідження дискретних систем автоматичного регулювання і керування окремими об'єктами технологічного процесу певної галузі промисловості. Вивчити ці методи і пропонується під час виконання курсового проєкту (КП) здобувачів фахової передвищої освіти спеціальності 141 Електроенергетика, електротехніка та електромеханіка.

Сучасні вимоги до підвищення якості підготовки фахівців за рахунок інтенсифікації освітнього процесу викликали необхідність активних методів навчання, таких, як підсилення індивідуального підходу до розвитку творчих здібностей здобувачів освіти, активізація їх самостійної роботи. Важливу роль у вирішенні цих завдань відіграє проєктування, яке сприяє закріпленню і поглибленню теоретичних знань, розвитку творчого мислення, а також розвиває в них педагогічні навички, творчу ініціативу, самостійність, організованість, підвищує відповідальність здобувача перед роботою.

КП є обов'язковим елементом освітнього процесу сьомого семестру навчання за спеціальністю 141 Електроенергетика, електротехніка та електромеханіка із дисципліни «Автоматизація технологічних процесів і систем автоматичного керування».

КП – це індивідуальне завдання, що видається здобувачам в терміни, передбачені навчальним закладом. Курсові проєкти виконуються з метою закріплення, поглиблення і узагальнення знань, одержаних здобувачами за час навчання та застосування їх при вирішенні конкретного фахового завдання і вироблення вміння самостійно працювати з навчальною і науковою літературою, електронно-обчислювальною технікою, лабораторним обладнанням, самостійно проводити дослідження, використовуючи сучасні інформаційні засоби та технології.

Курсовий проєкт передбачає такі завдання:

• аналіз і правильне оцінювання проєктів, які проводяться в сучасних організаціях;

• використання набутих у процесі навчання теоретичних знань та практичних навичок для вирішення будь-яких проєктних задач;

- критичний аналіз літературних та наукових джерел;
- застосування сучасних методик наукових досліджень;
- узагальнення статистичних та інших фактичних матеріалів;

• пропонування оптимальних проєктних рішень у конкретних ситуаціях;

• розробка й оцінювання альтернативних підходів до вирішення визначених проблем;

• обґрунтовування запропонованих рішень з використанням сучасних методів;

• використання сучасних програмних засобів при створенні проєктних рішень;

• висновки та внесення пропозицій, що мають теоретичне і практичне значення.

## <span id="page-5-0"></span>**РОЗДІЛ 1. ПОРЯДОК ОРГАНІЗАЦІЇ ВИКОНАННЯ КУРСОВИХ ПРОЄКТІВ**

## **1.1. Загальні положення**

<span id="page-5-1"></span>Тематика курсових проєктів визначається викладачем дисципліни «Автоматизація технологічних процесів і систем автоматичного керування». Вона повинна бути актуальною і тісно пов'язаною із вирішенням практичних фахових завдань. Тематика курсових проєктів щорічно коригується з урахуванням набутого досвіду, побажань спеціалістів, які беруть участь у рецензуванні робіт і рекомендацій Державної екзаменаційної комісії (ДЕК).

КП виконується здобувачем фахової передвищої освіти самостійно при консультуванні з викладачем.

Курсовий проєкт доцільно виконувати у такій послідовності:

- вибір теми дослідження;
- з'ясування об'єкта і предмета дослідження;
- визначення мети і завдань дослідження;
- виявлення і відбір літератури для теми проєкту, її вивчення;
- складання попереднього плану;
- написання вступу до проєкту;
- викладення теорії і методик;
- формулювання висновків і рекомендацій;
- оформлення переліку посилань та додатків.

Надалі здійснюється літературне й технічне оформлення проєкту, підготовка до захисту і захист КП. Виконання КП організовується відповідно до графіка, затвердженого заступником директора з навчальної роботи.

## **1.2. Вибір теми курсового проєкту**

<span id="page-5-2"></span>Вибір теми курсового проєкту має винятково важливе значення для його успішного виконання. Для полегшення вибору теми курсового проєкту здобувач фахової передвищої освіти повинен ознайомитися із відповідними монографіями, періодичними виданнями, статистичними матеріалами. Здобувачу освіти надається право самостійно обирати тему курсового проєкту з числа запропонованих.

Здобувачі освіти під керівництвом викладача впродовж тижня визначають бажану для себе тему курсового проєкту. На підставі обраних здобувачами тем на засіданні циклової комісії електроенергетики, електротехніки та електромеханіки затверджується розподіл тем курсових проєктів. Здобувачі освіти, які не подали заяву про вибір теми, циклова комісія самостійно призначає тему курсового проєкту. Крім того, циклова комісія вирішує конфліктні питання стосовно претензій двох чи більше здобувачів на затвердження за собою однакових або споріднених тем.

Приклади тем курсових проєктів наведені у додатку 1.

## **1.3. Обов'язки здобувачів освіти при написанні курсового проєкту**

Здобувач фахової передвищої освіти зобов'язаний:

• обрати тему КП із запропонованих цикловою комісією;

• до призначеного цикловою комісією терміну підготувати остаточний варіант курсового проєкту і представити його для затвердження голові циклової комісії.

Здобувач освіти повинен мати на увазі, що науковий керівник не є ні співавтором, ні редактором курсового проєкту, тому не повинен виправляти теоретичні, методологічні, стилістичні та інші помилки, допущені здобувачем у курсовому проєкті.

Під час виконання проєкту керівник є опонентом, вказуючи на недоліки аргументації, стилю тощо, дає рекомендації щодо її подолання. Рекомендації та зауваження керівника здобувач освіти повинен сприймати творчо. Він може до них дослухатися або ні. Однак, відповідальність за теоретично та методологічно правильне розроблення і висвітлення теми дослідження, якість змісту і оформлення курсового проєкту повністю лежить на авторові КП.

## **1.4. Обов'язки керівника курсового проєкту**

Керівник курсового проєкту зобов'язаний:

<span id="page-6-0"></span>• надавати допомогу у виборі теми, розробленні плану (змісту) курсового проєкту;

• допомагати здобувачу фахової передвищої освіти у доборі літератури, методології та методів дослідження та ін.;

• до початку роботи ознайомити здобувачів освіти з обов'язковими вимогами до курсового проєкту, що затверджуються цикловою комісією;

• визначити терміни виконання та оформлення курсового проєкту;

• проводити консультації у спеціально призначений час;

• задавати здобувачу стратегічний напрямок у розробленні питань курсового проєкту, сприяти в аналізі та систематизації вихідних даних;

• рекомендувати здобувачу освіти основну і додаткову літературу та інші джерела за темою проєкту;

• перевірити готовий курсовий проєкт, підписаний здобувачем і якщо він виконаний відповідно до вимог, підписати проєкт.

## **РОЗДІЛ 2. СКЛАД, ОБСЯГ І СТРУКТУРА КУРСОВОГО ПРОЄКТУ**

<span id="page-7-0"></span>До курсового проєкту висуваються такі загальні вимоги: чіткість і логічна послідовність викладення матеріалу, стислість та точність формулювань, які виключають неоднозначність тлумачень, обґрунтованість висновків тощо.

КП здобувача має містити близько 30–40 сторінок машинописного тексту (при визначенні об'єму пояснювальної записки додатки не враховуються) і містити такі структурні елементи:

а) титульний аркуш;

б) завдання на курсовий проєкт;

в) зміст;

г) вступ;

д) характеристика технологічного процесу як об'єкта керування;

е) аналіз стану автоматизації технологічного процесу;

ж) постановку задачі автоматизації технологічного процесу;

з) математичне моделювання об'єкта керування;

і) розробку і дослідження системи автоматичного регулювання і керування технологічним процесом;

и) розробку системи автоматизації технологічного процесу;

к) висновки та пропозиції;

л) перелік посилань;

м) додатки.

Графічна частина курсового проєкту повинна складатися з 2-3 аркушів формату А1:

а) креслення технологічного апарата;

б) схема автоматизації технологічного процесу;

<span id="page-7-1"></span>в) статичні та динамічні характеристики об'єкта керування і системи автоматичного регулювання і керування.

### **2.1. Вказівки до виконання розділів пояснювальної записки (ПЗ)**

### **Зміст**

Зміст розміщують безпосередньо після титульного аркуша. До змісту включають:

- вступ;
- послідовно перелічені назви всіх розділів;

• підрозділів, пунктів та підпунктів (якщо вони мають заголовки) пояснювальної записки;

- висновки та пропозиції;
- список використаних джерел;

• назви додатків і номери сторінок, котрі містять початок матеріалу. Зміст оформлюється на рамці, що представлена на додатку 2. Приклад змісту представлено у додатку 3.

### **Завдання на курсовий проєкт**

Завдання на курсовий проєкт здобувача фахової передвищої освіти повинно містити:

- назву теми курсового проєкту;
- термін здачі здобувачем закінченої роботи;
- вихідні дані до роботи;

• зміст розрахунково-пояснювальної записки (перелік питань, які підлягають розробці);

• перелік графічного матеріалу із точним зазначенням обов'язкових креслень);

• дату видачі завдання.

Приклад завдання на КП наведені у додатку 4.

## **Вступ**

У вступі стисло оцінюється стан вивчення даної проблеми, відзначається практично розв'язані задачі, прогалини знань у даній області, провідних вчених, які працювали у цій області, світові тенденції розв'язання поставлених завдань, мету роботи.

Вступ починається з нової сторінки пояснювальної записки. Рекомендований обсяг вступу: 2 – 3 сторінки.

### **Характеристика технологічного процесу як об'єкта керування**

Під час розгляду технологічного процесу (ТП) слід звернути увагу на наступні питання:

- фізико-хімічні основи ТП;
- технології ТП, зв'язані із технологією усього виробництва;
- опис основного обладнання;
- аналіз контролюючих та регулюючих технологічних параметрів. Загальний обсяг розділу – не більше 10 сторінок.

### **Аналіз стану автоматизації технологічного процесу**

Цей аналіз виконується здобувачем на підставі матеріалів, які він зібрав під час проходження технологічної практики та літературних даних. Метою аналізу є оцінка рівня автоматизації подібних виробництв, що автоматизується, а також використання уже розроблених чи апробованих систем автоматизації. На підставі досягнутого для даного виробництва рівня автоматизації ставиться основна задача автоматизації.

Для виконання аналізу можна використовувати системи автоматизації не тільки виробництв, аналогічних тому, що розглядається, але й близьких за технологією та організацією. Слід звернути увагу на матеріали, опубліковані в монографіях, статтях та авторських свідоцтвах і патентах.

### **Постановка задачі автоматизації технологічного процесу**

На підставі виконаного аналізу фізико-хімічних основ і технології виробництва, а також стану автоматизації, необхідно поставити задачу автоматизації. Вона має бути короткою і вміщувати запропонований рівень автоматизації та її направленість. При цьому слід мати на увазі, що рівень запропонованої розробки має бути вищий за досягнутий у цій галузі.

Після постановки основної задачі виконують її декомпозицію, тобто розбивають на низку окремих задач, які забезпечують розв'язок основної задачі.

### **Математичне моделювання об'єкта керування**

Математичне моделювання об'єкта керування виконується або аналітичним, або експериментальним шляхом. У даному курсовому проєкті математична модель об'єкта керування розробляється аналітичним шляхом.

### **Розробка і дослідження систем автоматичного регулювання і керування технологічним процесом**

Системою автоматичного керування (САК) називають таку автоматичну систему ОК, яка реагує на її задавальне діяння, при цьому вважають, що на неї не діє в цей час збурювальне діяння.

Моделі вказаних автоматичних систем програмуються на ЕОМ і виконується їхнє дослідження. При цьому для кожної системи виконується оптимізація параметрів настроювання регуляторів і порівнюється якість керування та регулювання стосовно оптимальних настройок регуляторів.

### **Розробка системи автоматизації технологічного процесу**

Система автоматизації технологічного процесу містить керування, регулювання і контроль технологічних процесів та їх параметрів. Основним технічним документом, який визначає систему автоматизації ТП, є його схема автоматизації. На ній зображується технологічна схема ТП чи виробництва із зазначенням у прийнятих позначеннях систем контролю, регулювання та керування, а також на яких технологічних лініях чи апаратах встановлюють датчики, виконавчі механізми та регулювальні органи. Крім цього, за схемою автоматизації ТП можна визначити рівень автоматизації, розміщення вторинних вимірювальних приладів і регуляторів. Вона забезпечує взаємну ув'язку технології і автоматизації виробничого процесу і слугує основою для розроблення робочої документації стосовно систем автоматизації, а також замовної специфікації.

В пояснювальній записці курсового проєкту наводиться опис схеми автоматизації, яку представлено на одному із аркушів проєкту. Опис виконується з прив'язкою до графічної схеми. З метою прив'язки опису і специфікації на схемі автоматизації наводяться позиції вимірювальних і

регулювальних приладів. При описі систем контролю, регулювання та керування вказується призначення системи, її функції та приладне оснащення із наведенням позицій і номера аркуша, а також місця розташування вторинних вимірювальних приладів, регуляторів, мікропроцесорних пристроїв, керувальної обчислювальної машини (КОМ). Розміщують вказані технічні засоби автоматизації за місцем знаходження датчиків чи регулювальних органів, на місцевих щитах і в операторських або диспетчерських пунктах в залежності від призначення та використання.

### **Висновки та пропозиції**

У висновках щодо курсового проєкту наводиться загальна оцінка степені розв'язання основної задачі автоматизації, запропонованого рівня системи автоматизації, використаних технічних засобів автоматизації, а також наводиться порівняння рівня запропонованої системи автоматизації з існуючими на даних виробництвах і в галузі.

Одночасно дається соціальна, економічна і технічна оцінка системи автоматизації й перспективи подальшого розвитку системи автоматизації подібних технологічних процесів.

### **Список використаних джерел**

Список використаних джерел містить літературу, на яку є посилання у пояснювальній записці, наводять у останній частині тексту, починаючи з нової сторінки. У відповідних місцях тексту ПЗ мають бути посилання. Бібліографічні описи у переліку посилань подають у тій послідовності, в якій вони вперше зустрічаються в тексті. Порядкові номери описів у переліку є посиланням в тексті (номери посилання). Бібліографічні описи посилань у переліку посилань виконують відповідно до діючих вимог державних стандартів.

Оформлення списка літератури відповідно до Національного стандарту України ДСТУ8302:2015 "Інформація та документація. Бібліографічне посилання.

Не повинно бути «літерного міксу» в списках літератури: використання в англійських текстах кириличних літер, кириличного написання і навпаки (А, О, С, Т, М, Е, Р, Х, В, Н). Це унеможливлює коректну індексацію публікації і підрахунок цитованості.

Приклади опису використаних джерел відповідно до ДСТУ8302:2015. Рекомендоване посилання на автоматичне формування літературного джерела: <https://www.grafiati.com/uk/>

Також рекомендується при оформленні бібліографічних посилань скористатись методичними рекомендаціями, які запропоновано на офіційному сайті Миколаївського національного аграрного університету: [https://lib.mnau.edu.ua/info5/2018/Opisan\\_metod\\_2018\\_web.pdf.](https://lib.mnau.edu.ua/info5/2018/Opisan_metod_2018_web.pdf)

Приклади оформлення списку використаних джерел наведено у додатку 5 Кількість джерел має бути не менш 20-25 за останні 5 років.

## **Додатки**

У додатках розміщуються матеріали, які потрібні для пояснення виконаного курсового проєкту, але їх включення до пояснювальної записки може змінити впорядковане та логічне уявлення про виконану роботу або вони не можуть бути розміщені в пояснювальній записці через великий обсяг або способи відтворення.

Додатки можуть містити:

- специфікацію устаткування, виробів та матеріалів;
- опис спеціальних приладів та регуляторів;
- додаткові ілюстрації та таблиці;
- програми розрахунків на ЕОМ.

### **2.2. Вказівки до виконання графічного матеріалу**

<span id="page-11-0"></span>Рекомендації, щодо оформлення графічного матеріалу, наведено у додатку 6. Весь графічний матеріал, що виноситься на формат А1 виконуються у програмних додатках (наприклад Autocad) і роздруковуються на плотерах.

### **Креслення технологічного апарата**

Для аналітичного моделювання технологічного апарата як об'єкта керування, необхідно знати його конструктивні особливості. З цією метою у курсовому проєкті наводиться креслення технологічного апарата, виконаного на форматі А1. Він являє собою збірне креслення з розкриттям внутрішніх особливостей апарата, а також з наведенням основних розмірів. Крім цього мають бути вказані матеріал, місце введення і виведення технологічних потоків, особливості теплообміну, зв'язок з навколишнім середовищем.

### **Схема автоматизації технологічного процесу**

Схема автоматизації технологічного процесу виконується на аркуші формату А1. Вона являє собою технологічну схему ТП з нанесенням місць розміщення датчиків, регулювальних органів, а також місць розміщення вторинних вимірювальних приладів, перетворювачів, регуляторів та обчислювальної техніки.

Статичні й динамічні характеристики об'єкта керування і системи автоматичного регулювання та керування

До цих характеристик відносяться статичні характеристики об'єкта керування та графіки перехідних функцій цього ОК у разі подачі відповідних керувальних та збурювальних діянь на нього. У разі побудови перехідних характеристик ОК чи графіків перехідних процесів вказаних автоматичних систем, обов'язково наводяться види збурень (одиничне стрибкоподібне, синусоїдальне тощо) та каналу збурення. Цифрування координатних осей виконується у реальних фізичних одиницях у системі СІ.

## **РОЗДІЛ 3. ВИМОГИ ДО ОФОРМЛЕННЯ КУРСОВОГО ПРОЄКТУ**

<span id="page-12-0"></span>Робота має бути виконана комп'ютерним або машинописним (змішаним) способом відповідно до чинної нормативно-технічної документації на виконання документів з використанням друкуючих і графічних пристроїв виводу ЕОМ.

Робота оформлюється на аркушах формату А4 (210x297 мм), шрифт розміром 14 пунктів через 1,5 інтервали з розрахунку не більше 40 рядків на сторінці. Розміри поля: верхнє, нижнє і ліве – 20 мм, праве – 10 мм. Дозволено долучати до ПЗ сторінки, виконані методами репрографії. Абзацний відступ має бути однаковий упродовж усього тексту ПЗ й дорівнювати п'яти знакам.

Кожний аркуш пояснювальної записки повинен мати рамку чорного кольору, виконану друкарським способом. Рамку наносять суцільною основною лінією на відстані 20 мм від лівого поля і 5мм від інших полів аркуша. Відстань від рамки до початку рядків повинна бути не менша ніж 5мм і кінців рядків не менша ніж 3мм. Відстань від верхнього або нижнього рядка тексту до верхньої або нижньої рамки повинна бути не менша ніж 10 мм.

Приклад оформлення рамки наведено у додатку 7.

Пояснювальну записку, як електронний документ виконують згідно з вимогами Закону України «Про електронні документи та електронний документообіг». ПЗ, оформлена одночасно, як електронний і паперовий документи, мають однакову юридичну силу та їх можна використовувати незалежно. У ПЗ не бажано вживати іншомовних слів і термінів за наявності рівнозначних слів і термінів мови, якою вона подана.

Окремі слова та формули, що вписуються до надрукованого тексту, мають бути чорного кольору та мати близьку до основного тексту густоту. Власні імена наводяться мовою оригіналу (при першому згадуванні – обов'язково).

Пошкодження аркушів записки, помарки та сліди неповністю видаленого попереднього тексту (рисунку, графіку) не дозволяється. Дозволено в тексті ПЗ, крім заголовків, слова та словосполучення скорочувати згідно з правописними нормами та ДСТУ 3582.

Відстань між заголовком, приміткою, прикладом і подальшим або попереднім текстом має бути не менше ніж один міжрядковий інтервал Відстань між основами рядків заголовка, а також між двома заголовками приймають такою, як у тексті ПЗ. Не дозволено розміщувати назву розділу, підрозділу, а також пункту й підпункту на останньому рядку сторінки.

Структурні елементи: «ЗМІСТ», «ВИСНОВКИ», «СПИСОК ВИКОРИСТАНИХ ДЖЕРЕЛ» не нумерують, а їх найменування є заголовками структурних елементів.

Розділи і підрозділи повинні мати заголовки. Пункти і підпункти можуть мати заголовки. Розривати слова знаком переносу в заголовках заборонено.

Заголовки структурних елементів і розділів необхідно розміщувати посередині рядка і друкувати прописними літерами без крапки в кінці. Заголовки підрозділів, пунктів і підпунктів необхідно починати з абзацу (5 знаків). Відстань між заголовком та наступним або попереднім текстом має бути не менше двох рядків. Не можна розміщувати заголовок у нижній частині сторінки, якщо після нього залишається тільки один рядок тексту.

Розділи, підрозділи, пункти і підпункти нумеруються арабськими цифрами. Номер підрозділу складається з номера розділу та порядкового номера підрозділу, розділених крапкою, наприклад, 1.1, 1.2 і т.д. Номер пункту складається з номера розділу, номера підрозділу (якщо він є) і порядкового номера пункту, розділених крапками тощо.

Сторінки роботи нумеруються арабськими цифрами в правому верхньому кутку зі збереженням наскрізної нумерації усього тексту, охоплюючи додатки. Титульний аркуш також включають до нумерації, але номер сторінки не ставлять.

Сторінки, на яких розміщено рисунки й таблиці, охоплюють загальною нумерацією сторінок ПЗ.

На обкладинці ПЗ проєкту робиться напис згідно додатку 8.

Ілюстрації необхідно розмішувати безпосередньо після тексту, де вони згадуються вперше, або на наступній сторінці. На всі ілюстрації (власні та запозичені) мають бути посилання в роботі. Всі ілюстрації, які виносяться на захист проєкту, необхідно навести в пояснювальній записці або в додатках.

Креслення, рисунки, графіки, схеми, діаграми мають відповідати вимогам нормативно-технічної документації. Ілюстрації нумеруються арабськими цифрами в межах розділу та називаються «Рисунок», що разом з назвою ілюстрації (у разі необхідності) розміщується під рисунком, наприклад,

«Рисунок 3.2 – Схема розміщення» (другий рисунок третього розділу). Наприклад, до розділу 1: *Рис. 1.1. Схема трифазного трансформатора*; до розділу 2: *Рис. 2.4. Схема технологічної лінії*.

Цифровий матеріал, як правило, оформлюють у вигляді таблиць. Таблицю слід розміщувати безпосередньо після тексту, в якому вона згадується вперше, або на наступній сторінці. На всі таблиці мають бути посилання в тексті. Нумерують таблиці як і рисунки. Слово «Таблиця» розміщують

праворуч над таблицею. Наприклад, до розділу 1: *Таблиця 1.1. Часовий розподіл напруги*; до розділу 2: *Таблиця 2.4. Числові параметри технологічної лінії*.

Формули та рівняння наводять безпосередньо після тексту, у якому вони згадуються, посередині рядка з полями зверху та знизу не менше одного рядка.

Номер формули або рівняння складається з номера розділу і порядкового номера, розділених крапкою. Номер проставляється в дужках на рівні формули в кінці рядка.

Пояснення символів та числових коефіцієнтів формул слід наводити безпосередньо під формулою, в тій самій послідовності, у якій вони подані у формулі. Перший рядок пояснення починають з абзацу словом «де» без двокрапки. Пояснення кожного символу необхідно починати з нового рядка.

Посилання в тексті на джерела необхідно вказувати порядковим номером за переліком посилань, виділеним двома квадратними дужками.

Додатки потрібно розміщувати в порядку появи посилань на них у тексті. Кожен додаток має починатися з нової сторінки. Додатки позначають посередині рядка прописними буквами (А, Б, В, ...). Наприклад, «Додаток А». Далі, симетрично до тексту, друкується заголовок додатка. Додатки повинні мати спільну з іншою частиною роботи наскрізну нумерацію сторінок.

У разі необхідності текст додатка можна поділити на розділи, підрозділи і пункти (наприклад, Г.4.1.3 – пункт 4.1.3 додатка Г). Ілюстрації, таблиці, формули і рівняння необхідно нумерувати в межах кожного додатка (наприклад, рисунок Е.З, таблиця Б.2 – друга формула Додатка Б тощо).

Оформлення КП має відповідати вимогам до звітів про НДР (ДСТУ 3008– 95. Державний стандарт України. Документація. Звіти в сфері науки і техніки. Структура і правила оформлення).

Кожний конструкторський документ згідно з ДСТУ 1.5:2003, ГОСТ 2.201-80; ГОСТ 2.104-2006, ГОСТ 2.601-2006 та ГОСТ 2. 106-96 повинен мати назву та позначення, яке складається з груп символів.

Для курсового проєкту рекомендується така структура позначень:

ХХ. ХХХХХХ. ХХХ. ХХХ. ХХ

1 група 2 група 3 група 4 група 5 група

Перша група – тип завдання : курсовий проект (КП)

Друга група – номер спеціальності: 141 Електроенергетика, електротехніка та електромеханіка

Третя група – порядковий номер прізвища здобувача освіти при виконанні курсового проєкту .

Четверта група – номер теми курсового проєкту.

П'ята група – тип документу – пояснювальна записка (ПЗ)

## **Приклади позначень**

Позначення пояснювальної записки проєкту і графічної частини, що проставляється на обкладинці і титульному аркуші:

## КП.141.01.15.ПЗ

Де КП – курсовий проєкт, 141 – номер спеціальності; 01 – порядковий номер прізвища здобувача освіти, 15 – номер погодженої (затвердженої) теми проекту; ПЗ – пояснювальна записка.

Якщо ПЗ допущенна до процесу захисту, вона повинна бути прошита і складена до папки.

## <span id="page-16-0"></span>**РОЗДІЛ 4. ВКАЗІВКИ ПРО ПОРЯДОК ЗАХИСТУ КУРСОВОГО ПРОЄКТУ**

Порядок захисту КП визначається Графіком захисту курсових проєктів, підписаним викладачем та затвердженим навчальним відділом коледжу. Графік подається до відповідного деканату за місяць до захисту КП

Попередньо здійснюється:

- нормоконтроль КП;
- виправлення помилок КП, що стосуються оформлення і його відповідності нормативно-технічним документам;
- перевірка КП

До захисту допускаються КП, що виконані в повному обсязі згідно із затвердженим індивідуальним завданням, перевірені керівником і підписані ним на титульному аркуші із зазначенням дати.

З метою звикання здобувачів до виступів перед аудиторією за результатами проведеної роботи передбачається представлення основної інформації у вигляді стислої доповіді. У виступі автор обґрунтовує актуальність теми обраного курсового проєкту, характеризує результати проведеного аналізу, узагальнює і наводить конкретні пропозиції. Для розкриття основних положень виконаного проєкту здобувачу надаються 10-15 хвилин. Доповідь може супроводжуватися презентацією (4–6 слайдів).

Захист КП проводиться публічно за встановленим графіком.

Після основної доповіді здобувач фахової передвищої освіти повинен відповісти на питання аудиторії, опонента (здобувача, який назначається викладачем перед презентацією) викладача.

На основі розробленого КП, зробленої доповіді, відповіді на поставлені питання здобувачу фахової передвищої освіти виставляються бали за виконання індивідуального завдання. Результати захисту курсового проєкту визначаються оцінками «відмінно», «добре», «задовільно», «незадовільно» і оголошуються здобувачам освіти у день захисту КП.

Після проходження всіх складових захисту робота вважається виконаною.

## **СПИСОК РЕКОМЕНДОВАНОЇ ЛІТЕРАТУРИ**

## Основна література

- <span id="page-17-0"></span>1. Авраменко В.М., Мартинюк О.В., Гурєєва Т.М. Дослідження амплітудночастотних спектрів активної потужності по лініях електропередачі для визначення рівня стійкості у перетині енергосистеми. Технічна електродинаміка. 2015. №3. С. 47-51. URL[:http://www.techned.org.ua/2015\\_3/](http://www.techned.org.ua/2015_3/) st7.pdf (дата звернення 21.03.2021).
- 2. Шидловська Н.А., Захарченко С.М., Черкаський О.П. Порівняння ефективності згладжування сигналів напруги на плазмоерозійному навантаженні та струму в ньому багатоінтеграційними методами фільтрації. Технічна електродинаміка. 2017. №4. С. 3-13.

## Додаткова література

- 1. Бацуровська І. В. Аналіз автоматизованих системи контролю та діагностики технологічних параметрів генераторів та масляних трансформаторів. Праці Таврійського державного агротехнологічного університету : наукове фахове видання. 2021. Т. 1, № 21. С. 287–300.
- 2. Лукінюк М. В. Автоматизація типових технологічних процесів: технологічні об'єкти керування та схеми автоматизації [Текст]: навч. посіб. для студ. вищ. навч. закл., які навч. за напр. "Автоматизація і комп'ют.інтегров. технології" / М.В. Лукінюк ; Нац. техн. ун-т України "Київськ. політехн. ін-т". - К. : КПІ, 2018. – 236 с.
- 3. Хобін В.А. Ідентифікація та моделювання технологічних об'єктів: Конспект лекцій / В.А. Хобін – Одеса: ОНАХТ, 2016. –96 с.

# **ДОДАТКИ**

## **ПРИКЛАДИ ТЕМ КУРСОВИХ ПРОЄКТІВ**

<span id="page-19-1"></span><span id="page-19-0"></span>1. Автоматизація технологічного процесу виробництва рибних консервів.

2. Автоматизація технологічного процесу виробництва м'ясних консервів.

3. Автоматизація технічних процесів виробництва сиру.

4. Автоматизація технічного процесу підготування гіпсокартонної суміші.

5. Автоматизація технологічного процесу виробництва посічених м'ясних напівфабрикатів.

6. Автоматизація технологічного процесу випікання печива та крекеру.

7. Система автоматичного регулювання температури перегріву вторинної пари в котлоагрегаті.

8. Автоматизація технологічного процесу виробництва посічених напівфабрикатів.

9. Автоматизація технологічного процесу виготовлення бетонної суміші.

10. Автоматизація технологічного процесу виробництва желейних цукерок.

11. Автоматизація технологічного процесу виробництва спирту.

12. Автоматизація технологічного процесу випікання хліба.

13. Автоматизація технологічного процесу абсорбції природнього газу.

14. Автоматизація технологічного процесу готування гіпсокартонної суміші.

15. Автоматизація технологічного процесу першої стадії виробництва сірчаної кислоти.

16. Автоматизація технологічного процесу переміщення вантажів на підприємстві.

17. Автоматизація технологічного процесу автоклавного окислення сульфідних мінералів.

18. Автоматизація технологічного процесу безперервно-циклічного дозування сипучих сумішей.

19. Автоматизація технологічного процесу первинної переробки нафти.

20. Автоматизація технологічного процесу спікання високоглиноземистої сировини в трубчастої обертової печі.

21. Автоматизація технологічного процесу зберігання борошна в цеху готової продукції.

22. Автоматизація технологічного процесу циклічного дозування наповнювачів бетонної суміші.

23. Автоматизація технологічного процесу транспортування компонентів будівельних сумішей.

24. Автоматизація технологічного процесу реакторного блоку гідроочищення.

20

25. Автоматизація технологічного процесу управління температурою компонентів для виробництва асфальтобетону.

26. Автоматизація технологічного процесу хімічного контролю газового контуру енергоблоку АЕС.

# **ДОДАТОК 2**

## <span id="page-21-1"></span><span id="page-21-0"></span>**ПРИКЛАД ОФОРМЛЕННЯ РАМКИ НА ПЕРШУ СТОРІНКУ ЗМІСТУ ПЗ**

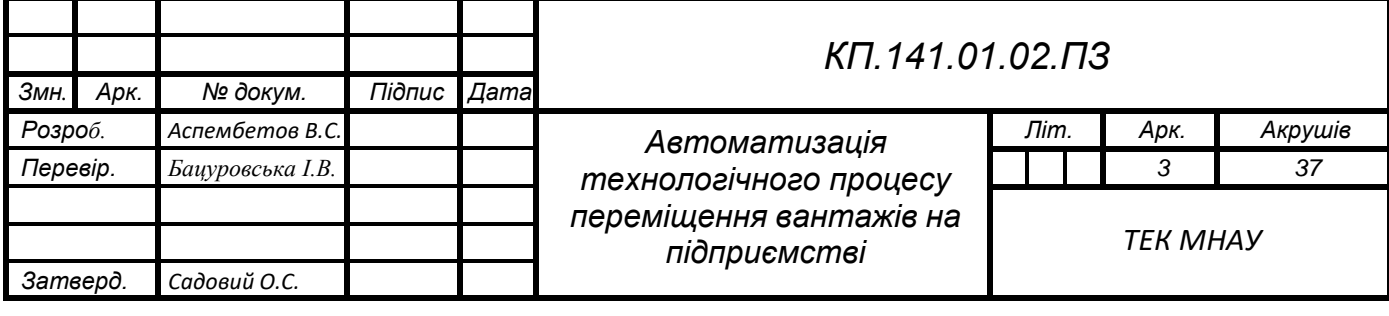

# **ДОДАТОК 3**

# **ПРИКЛАД ОФОРМЛЕННЯ ЗМІСТУ**

## Зміст

<span id="page-22-1"></span><span id="page-22-0"></span>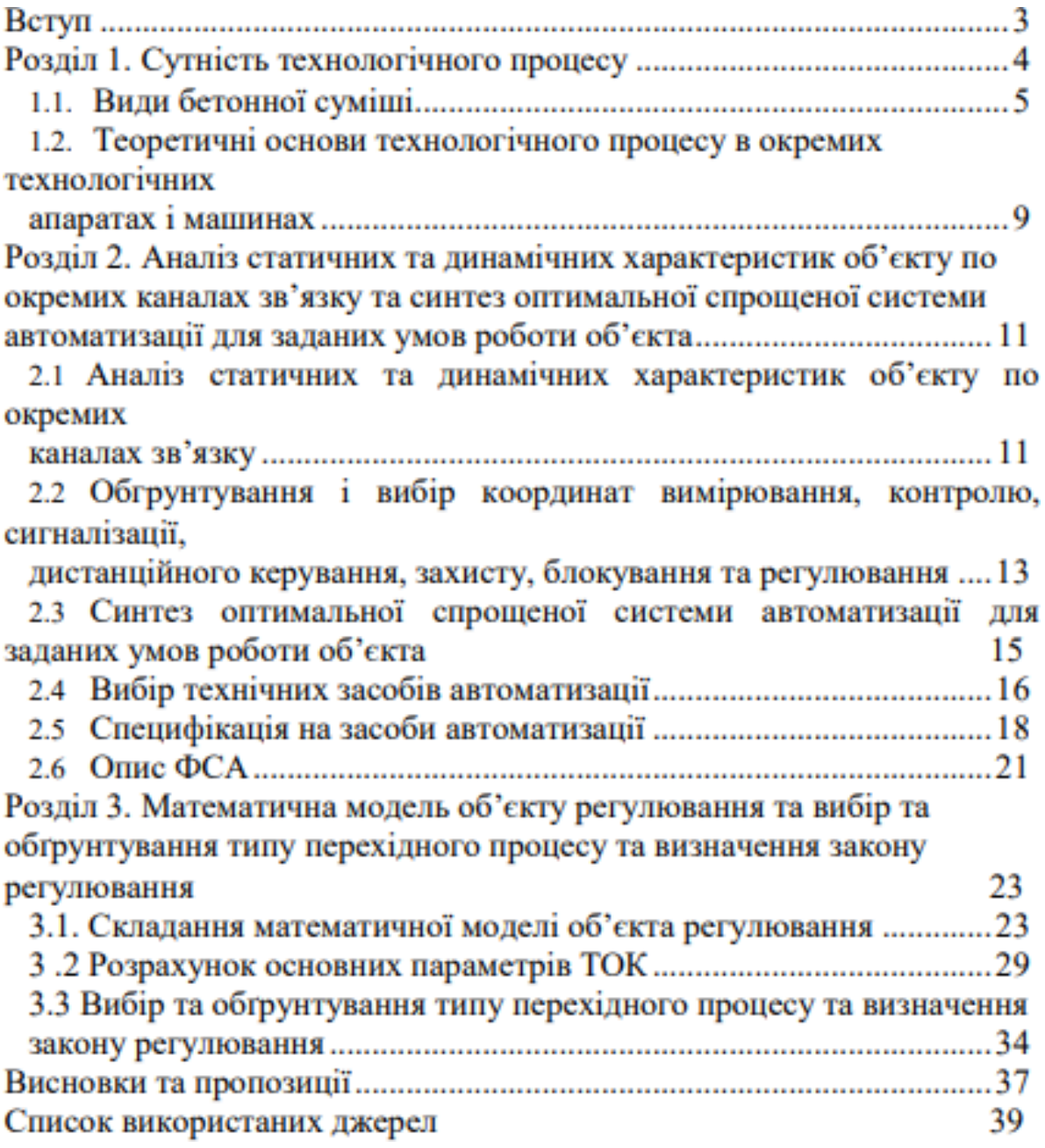

## <span id="page-23-1"></span><span id="page-23-0"></span>**ДОДАТОК 4 ПРИКЛАД ОФОРМЛЕННЯ ЛИСТА ЗАВДАННЯ НА КУРСОВИЙ ПРОЄКТ**

## МІНІСТЕРСТВО ОСВІТИ І НАУКИ УКРАЇНА ТЕХНОЛОГО-ЕКОНОМІЧНИЙ КОЛЕДЖ МИКОЛАЇВСЬКОГО НАПІОНАЛЬНОГО АГРАРНОГО УНІВЕРСИТЕТУ

#### «ЗАТВЕРЛЖУЮ»

Голова циклової комісії електроенергетики, електротехніки та електромеханіки

Олексій САДОВИЙ (niame)

 $\alpha$   $\infty$  20

### ІНДИВІДУАЛЬНЕ ЗАВДАННЯ

#### на курсовий проєкт

#### з дисципліни «Автоматизація технологічних процесів і систем автоматичного керування»

Здобувача фахової передвищої освіти 4 курсу Е 4/1 групи

Аспембетова Володимира Сергійовича Прізвище, ім'я, по-батькові

#### Тема: «АВТОМАТИЗАШЯ ТЕХНОЛОГІЧНОГО ПРОЦЕСУ ВИРОБНИЦТВА М'ЯСННИХ КОНСЕРВІВ»

Курсовий проєкт виконується здобувачем освіти в такому обсязі:

#### Зміст пояснювальної записки:

#### Індивідуальне завдання

Вступ

Характеристика продукції, сировини і напівфабрикатів та опис 1. технологічного процесу

2. Стадії технологічного процесу

- $3.$ Будова і принцип дії технологічного процесу
- Аналіз технологічного процесу як об'єкта керування 4.

Висновки та пропозиції Список використаних джерел Додатки

#### Графічна частина проекту:

Лист 1. Принципова електрична схема технологічної лінії виробництва м'ясних консервів

Лист 2. Удосконалення контролерних систем технологічної лінії виробництва м'ясних консервів

Дата видачі  $\alpha \rightarrow \infty$  20

Керівник

Завдання отримав

Ілона БАЦУРОВСЬКА

Володимир АСПЕМБЕТОВ

## <span id="page-24-1"></span><span id="page-24-0"></span>**ПРИКЛАДИ ОПИСУ ВИКОРИСТАНИХ ДЖЕРЕЛ ВІДПОВІДНО ДО ДСТУ8302:2015**

- 1. Статті з періодичного журналу
	- Шидловська Н.А., Захарченко С.М., Черкаський О.П. Порівняння ефективності згладжування сигналів напруги на плазмоерозійному навантаженні та струму в ньому багатоітераційними методами фільтрації. Технічна електродинаміка. 2017. №4. С. 3-13.
	- Shydlovska N.A., Zakharchenko S.M., Cherkaskyi O.P. Comparison of the smoothing efficiency of signals of voltage on the plasma-erosive load and itscurrent by multi-iterative filtration methods. Tekhnichna Elektrodynamika.2017. No 4. Pp. 3–13. (Ukr).
- 2. Статті з електронного журналу
	- Авраменко В.М., Мартинюк О.В., Гурєєва Т.М. Дослідження амплітудно-частотних спектрів активної потужності по лініях електропередачі для визначення рівня стійкості у перетині енергосистеми. Технічна електродинаміка. 2015. №3. С. 47-51. URL: [http://www.techned.org.ua/2015\\_3/](http://www.techned.org.ua/2015_3/) st7.pdf (дата звернення21.03.2021).
	- Avramenko V., Martyniuk A., Hurieieva T. Study of Amplitude-Frequency Spectra of Active Power through Power System Transmission Lines. Tekhnichna Elektrodynamika. 2015. No 3. Pp. 47-51. URL: [http://www.techned.org.ua/2015\\_3/st7.pdf](http://www.techned.org.ua/2015_3/st7.pdf(Accessed) (Accessed 21.03.2021). (Ukr)
- 3. Матеріали конференцій
	- Sen B., Kiyawat N., Singh P.K., Mitra S., Ye J.H., Purkait P.Developments in electric power supply configurations for electricaldischarge-machining (EDM). Proc. 5th International Conference on Power Electronics and Drive Systems. Singapore, 17-20 November

2003. Vol. 1. Pp. 659–664.

- Dubodelov V.I., Gorislavets Y.M., Glukhenkyi A.I., Fikssen V.M. Electromagnetic stirrer of liquid metal with alternate action of travelling and pulsating magnetic fields. Proc. 8th International Conference on Electromagnetic Processing of MaterialsEPM2015. Cannes, France, October 12-16, 2015. Pр. 605-608.
- 4. Дисертації або автореферат
	- Супруновська Н.І. Імпульсно-періодичні процеси в колах напівпровідникових електророзрядних установок з підвищеними динамічними характеристиками: автореф. дис. ... докт. техн. наук: 05.09.05 / Інститут електродинаміки НАН України. Київ. 2017. 38 с.
	- Suprunovska N.I. Pulse-periodic processes in circles of semiconductor electrical discharge installations with increased dynamic characteristics: author's abstract of Dr. tech. sci. diss.: 05.09.05 / Institute of Electrodynamics NAN of Ukraine. Kyiv. 2017. 38 p. (Ukr)
- 5. Патенти
	- Кондратенко Ю.П., Запорожець Ю.М. Кондратенко В.Ю. Спосіб магнітокерованого переміщення мобільного робота. Патент України №47369, 2010.
	- Kondratenko Y.P., Zaporozhets Y.M., Kondratenko V.Y. Method of magnetically operated displacement of mobile robot. Patent UA No 47369, 2010. (Ukr)
- 6. ДСТУ
	- ДСТУ8302:2015 Інформація та документація. Бібліографічне посилання. Загальні положення та правила складання. Київ, ДП «УкрНДНЦ», 2016, 16 с.
	- State Standard of Ukraine 8302: 2015 Information and documentation.

Bibliographic link. General terms and conditions of drafting. Kyiv, DP "UkrNDNTs", 2016, 16 p. (Ukr)

- 7. Законодавчі та нормативні документи
	- Про ринок електричної енергії: Закон України від13.04.2017 р. №2019-VIII. URL: [http://zakon3.rada.gov.ua/laws/show/2019-19\(дата](http://zakon3.rada.gov.ua/laws/show/2019-19(дата) звернення21.07.2017).
	- On Electricyty Market: The Law of Ukraine 13.04.2017 No 2019-VIII. URL: [http://zakon3.rada.gov.ua/laws/show/2019-19\(Accessed](http://zakon3.rada.gov.ua/laws/show/2019-19(Accessed) at 21.07.2017). (Ukr)

## **ДОДАТОК 6**

## <span id="page-27-1"></span><span id="page-27-0"></span>**РЕКОМЕНДАЦІЇ ОФОРМЛЕННЯ КРЕСЛЕННЯ ТА ШТАМПУ**

На всіх форматах (А1, А4) рамку виконують основною суцільною товстою лінією, відступаючи від краю по 5 мм зверху, знизу та с правої сторони. Зліва відступають 20 мм.

Також одразу креслять рамку штампа, якій після виконання креслення розчерчують та заповнюють.

Вільне місце, що залишається на форматі, зветься полем креслення. Саме в полі креслення компонують потрібні побудови.

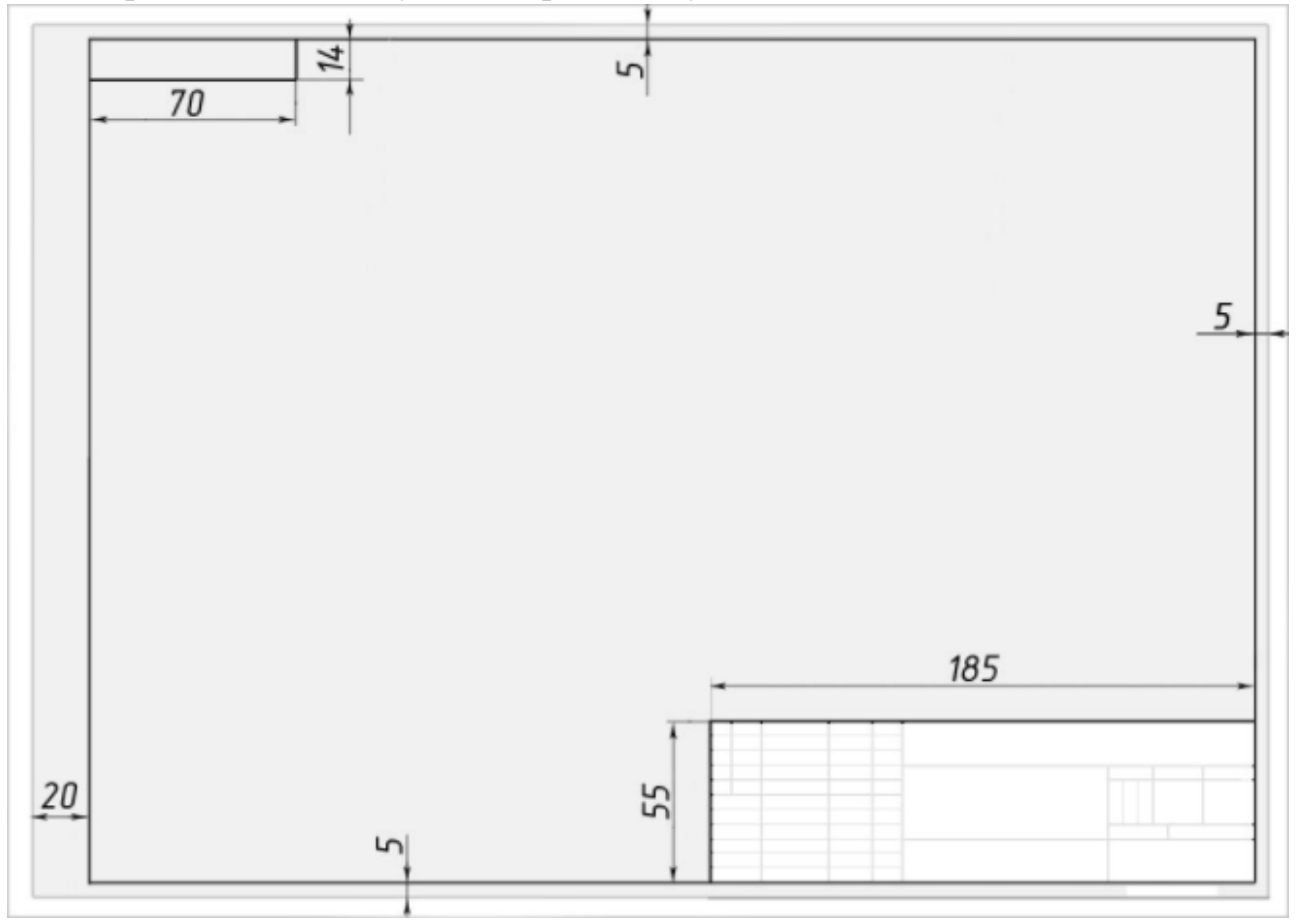

Нижче надано зразок штампу з розмірами, а також поступове виконання побудови штампа.

Маючи рамку штампу в першу чергу відступаємо від правої сторони рамки 120 мм та проводимо вертикаль на всю висоту штампу суцільною товстою лінією. Далі на відстані 10, 15 та 23 мм також проводимо вертиклі на всю висоту штампу суцільними товстими лініями.

На відстані10мм ліворуч ми проводимо ще один вертикальний відрізок суцільною товстою лінією, але не на всю висоту штампу, а тільки на 25 мм від верхньої границі штампу. Там, де закінчується цей відрізок ми проводимо горизонтальну суцільну товсту лінію від лівого краю штампу до вертикальної лінії, що лежить на відстані 130 мм від правого краю штампу. На 5 мм вище проводимо таку саму лінію.

Заповнюємо отримані клітинки креслярським шрифтом номер 3.5: Зм. Літ. № докум. Підпис Дата.

Та розкреслюємо вище та нижче цих клітинок суцільними тонкими лініями на відстані 5 мм друг від друга всю ліву частину штампу. Клітинки, що знаходяться вище надписів, заповнюють, коли вносять якість зміни. Заповнюють згідно ГОСТ 2.503-74.

Додаємо на всю довжину штампу, що лишилась, дві горизонтальні суцільні товсті лінії на відстані 15 мм зверху та знизу від рамки штампу. Та, відступивши з правої сторони 50 мм наводимо вертикальну суцільну товсту лінію, що підіймається лише на 40мм. Таким чином ця вертикальна лінія не перетинає верхню клітинку, що має розмір 130х15. Також ми отримали клітинки, довжина яких повинна бути 70мм. Такою їх довжина і буде, якщо креслили штамп довжиною 185мм.

Однак, на форматі А4 штамп виконують на всю ширину аркуша, що залишається після того, як ви накреслили рамку. Розмір формату А4 в магазині не завжди відповідає ГОСТу, і тому розмір штампа по довжині може відрізнятись від 185мм. Саме тому розмір, якій повинен дорівнювати 70мм не викреслюють, а отримують залишком довжини штампу.

За розмірами суцільними товстими лініями докреслюємо штамп.

Заповнюємо написами праву частину штампу. Три верхні клітинки: Літ Маса Масшт.

У двох клітинках нижче пишемо Аркуш Аркушів та поряд з цими написами пишемо номер аркушу та скільки аркушів всього має цей документ.

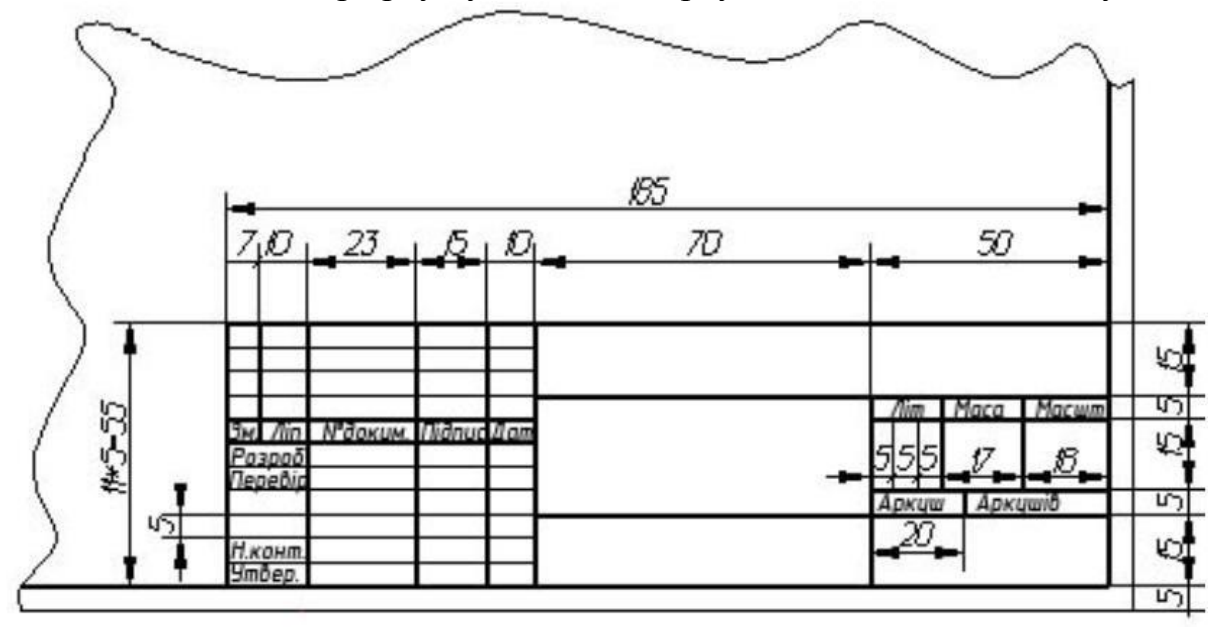

Додамо написи в правій частині штампу. В першу колонку пишемо зверху: Розроб. Перевір.

В другу колонку записують прізвища тих, хто: розробив креслення власне прізвище; того, хто перевірив креслення - в вашому випадку прізвище викладача; прізвище того, хто провів нормо контроль(не заповнюєте), затвердив креслення (голова циклової комісії). Дві наступні колонки

заповнюються тими, чиї прізвища стоять у другій колонці. Заповнюються дві останні колонки ручкою та власним почерком.

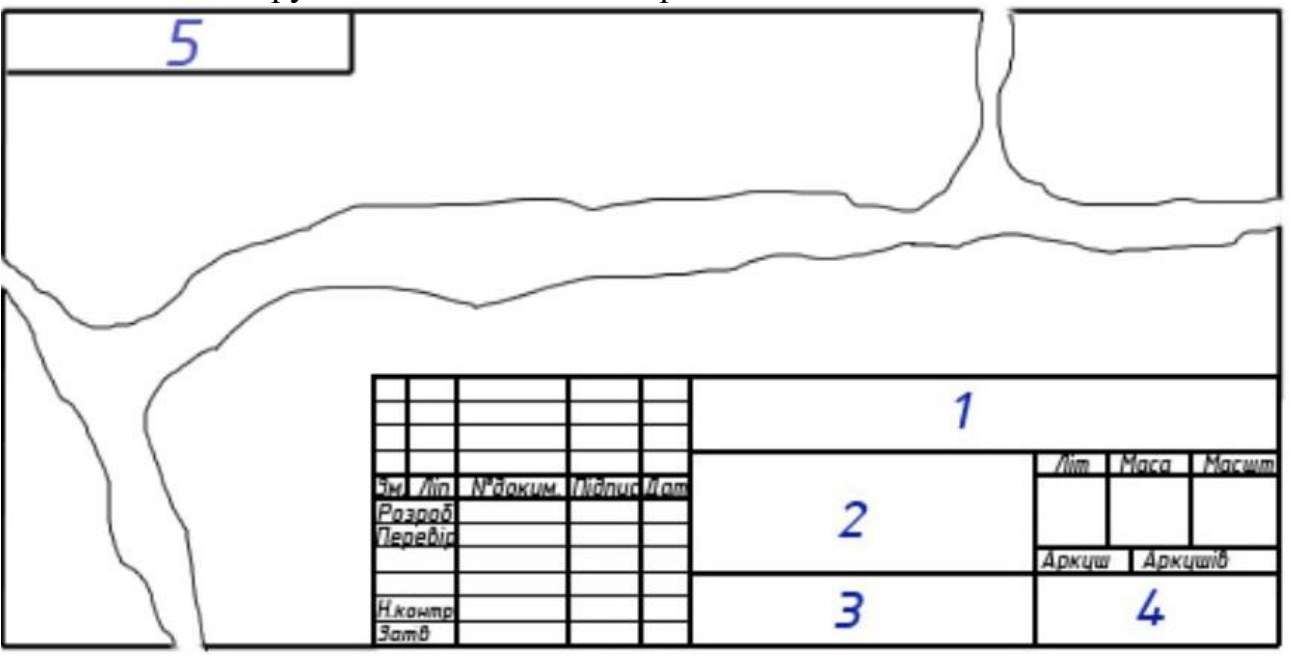

Клітинки, що пронумеровані, заповнюють так:

1 – позначення документу (наприклад – КП.141.01.15.01);

2 – назва креслення (наприклад – Принципова електрична схема технологічної лінії виробництва м'ясних консервів);

3 – матеріал, з якого виготовлення виріб. Наприклад, "Ст 45" - сталь. Ми цю графу не заповнюємо;

4 – Шифр навчальний заклад (наприклад – ТЕК МНАУ); Заповнюється шрифтом типу Б з нахилом, розмір шрифту - 5, прописні літери

5 – Клітинка в лівому верхньому кутку креслення заповнюється тим самим кодом, що і перша клітинка, але до гори ногами. Це роблять для того, щоб складанні креслення було легко знайти.

Заповнюється перша клітинка шрифтом типу Б з нахилом, розмір шрифту - 3.5, прописні літери.

# **ДОДАТОК 7**

# <span id="page-30-1"></span><span id="page-30-0"></span>**ПРИКЛАД ОФОРМЛЕННЯ МАЛОЇ РАМКИ ДЛЯ НАПИСАННЯ ПЗ**

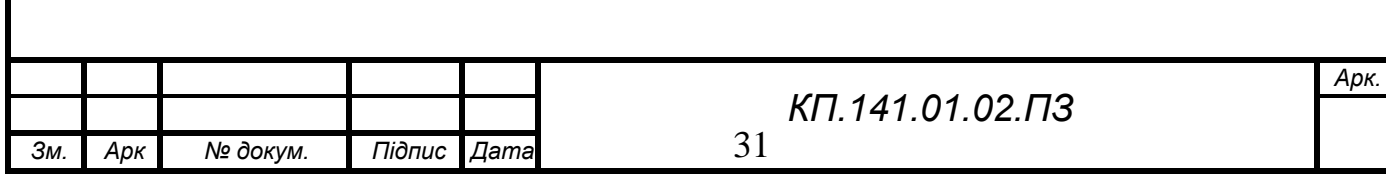

## <span id="page-31-1"></span><span id="page-31-0"></span>**ДОДАТОК 8 ЗРАЗОК ТИТУЛЬНОГО АРКУШУ КУРСОВОГО ПРОЄКТУ**

#### МІНІСТЕРСТВО ОСВІТИ І НАУКИ УКРАЇНИ ТЕХНОЛОГО-ЕКОНОМІЧНИЙ КОЛЕДЖ МИКОЛАЇВСЬКОГО НАЦІОНАЛЬНОГО АГРАРНОГО УНІВЕРСИТЕТУ

Циклова комісія електроенергетики. електротехніки та електромеханіки

### КУРСОВИЙ ПРОЄКТ

### KIL141.01.02

#### з дисципліни «АВТОМАТИЗАЦІЯ ТЕХНОЛОГІЧНИХ ПРОЦЕСІВ І СИСТЕМ АВТОМАТИЧНОГО КЕРУВАННЯ»

#### на тему «АВТОМАТИЗАЦІЯ ТЕХНОЛОГІЧНОГО ПРОЦЕСУ ВИРОБНИЦТВА М'ЯСНИХ КОНСЕРВІВ»

#### Виконав:

здобувач фахової перед вищої освіти спеціальність 141 Електроенергетика. електротехніка та електромеханіка, курс 4, група Е 4/1

#### Володими АСПЕМБЕТОВ

#### Керівник проєкту:

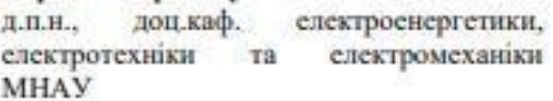

#### Ілона БАЦУРОВСЬКА

Захищено з оцінкою

Дата

МИКОЛАЇВ 2021